# Языки программирования Лекция 12

ПМИ 2 курс

Демяненко Я.М. ЮФУ 2024

## Деревья

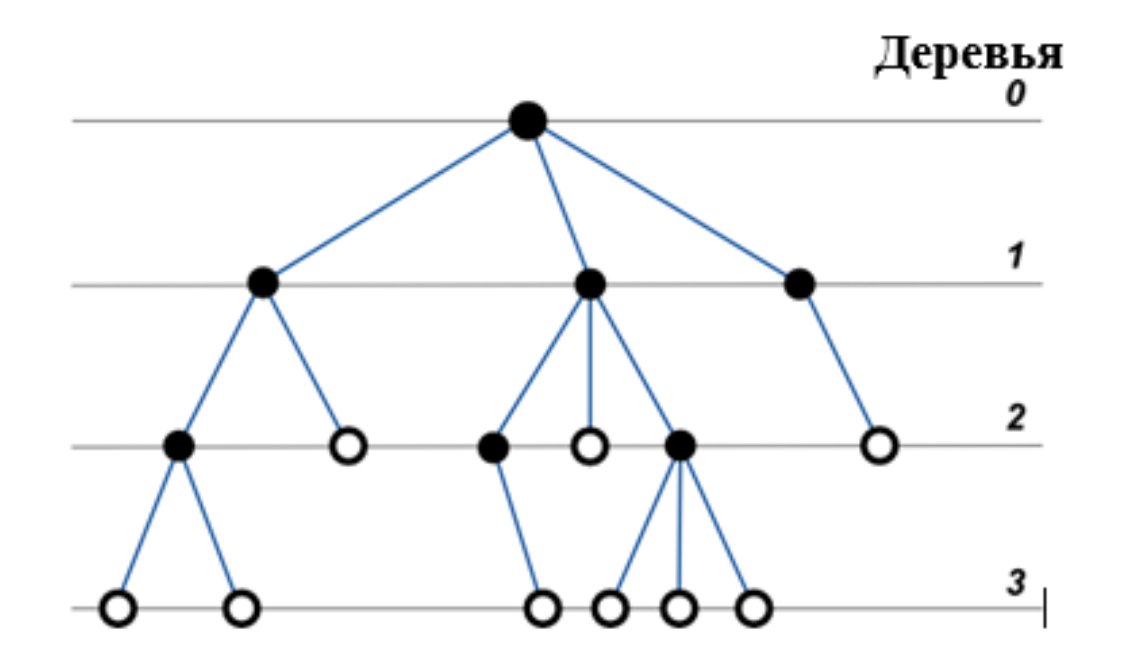

**Деревом** назовем совокупность узлов, называемых **вершинами** дерева, соединенных между собой ребрами, называемыми **ветвями**

- Единственная вершина, которая не имеет вершинпредков, называется **корнем** дерева
- Вершины, не имеющие потомков, называют **листьями** дерева (*терминальными узлами)* , а совокупность всех листьев образует крону дерева

## Уровни дерева

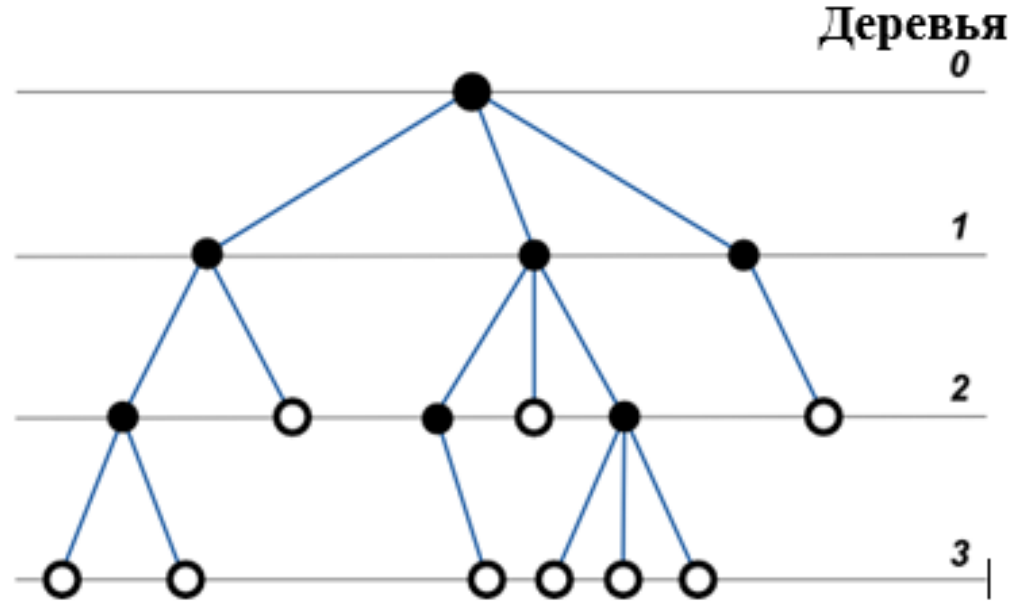

- Уровень узла длина пути от корня дерева до этого узла
	- Корень дерева имеет нулевой уровень
	- Каждая вершина нижнего уровня соединяется ровно с одной вершиной предыдущего уровня

## Глубина и высота

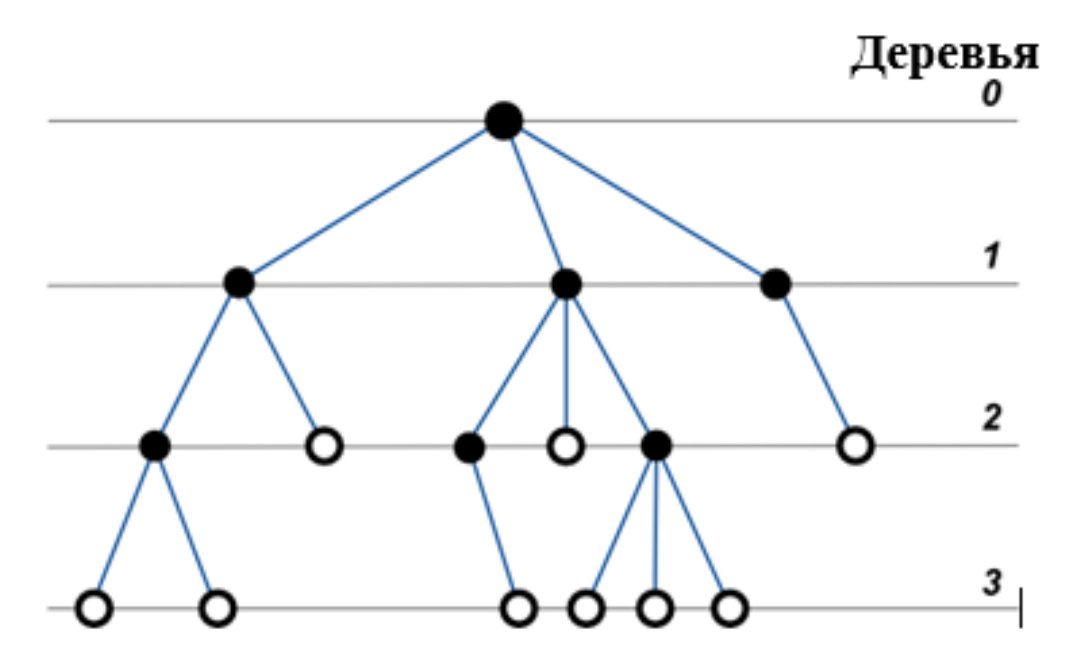

Номер максимального уровня называется **глубиной** дерева.

**Высота узла** — это максимальная длина нисходящего пути от этого узла к самому нижнему листу. Высота корневого узла равна высоте всего дерева.

**Глубина дерева равна высоте корневого узла**.

#### Рекурсивное определение дерева

Деревья можно определить двумя способами: рекурсивным и нерекурсивным. Рекурсивное определение позволяет компактно описывать алгоритмы для работы с деревьями.

Дерево или пусто или состоит из корня и нуля или более непустых поддеревьев. Каждое поддерево является деревом.

> <дерево> ::= <пусто>| <корень> <список поддеревьев> <список поддеревьев> ::= <дерево>| <список поддеревьев> <дерево>

#### Бинарные деревья

Дерево называется **бинарным** (двоичным), если каждая его вершина имеет не более двух потомков

<бинарное дерево> ::=<пусто>|

<корень>

<левое поддерево> <правое поддерево>

<левое поддерево> ::=<бинарное дерево>

<правое поддерево>::=<бинарное дерево>

*Полным* называют БД, у которого каждая вершина, не являющаяся листом, имеет ровно двух потомков, и все листья находятся на последнем уровне

## Сбалансированные деревья

**Идеально сбалансированным** называется дерево, у которого для каждой вершины выполняется требование: число вершин в левом и правом поддеревьях различается не более чем на 1.

Однако идеальную сбалансированность довольно трудно поддерживать. В некоторых случаях при добавлении или удалении элементов может потребоваться значительная перестройка дерева, не гарантирующая логарифмической сложности.

В 1962 году два советских математика: Г.М. Адельсон-Вельский и Е.М. Ландис — ввели менее строгое определение сбалансированности и доказали, что при таком определении можно написать программы добавления и/или удаления, имеющие логарифмическую сложность и сохраняющие дерево сбалансированным.

Дерево считается **АВЛ сбалансированным** (сокращения от фамилий Г.М. Адельсон-Вельский и Е.М. Ландис), если для каждой вершины выполняется требование: высота левого и правого поддеревьев различаются не более, чем на 1.

Не всякое АВЛ-сбалансированное дерево идеально сбалансировано, но всякое идеально сбалансированное дерево АВЛ-сбалансировано.

## Сбалансированное дерево?

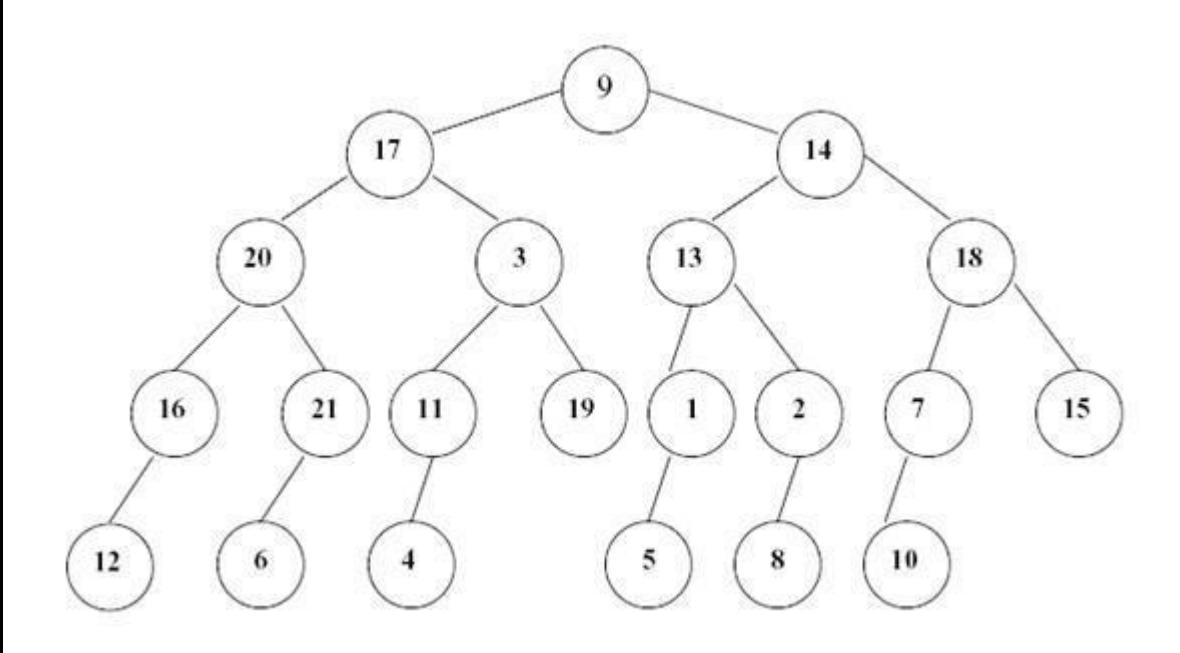

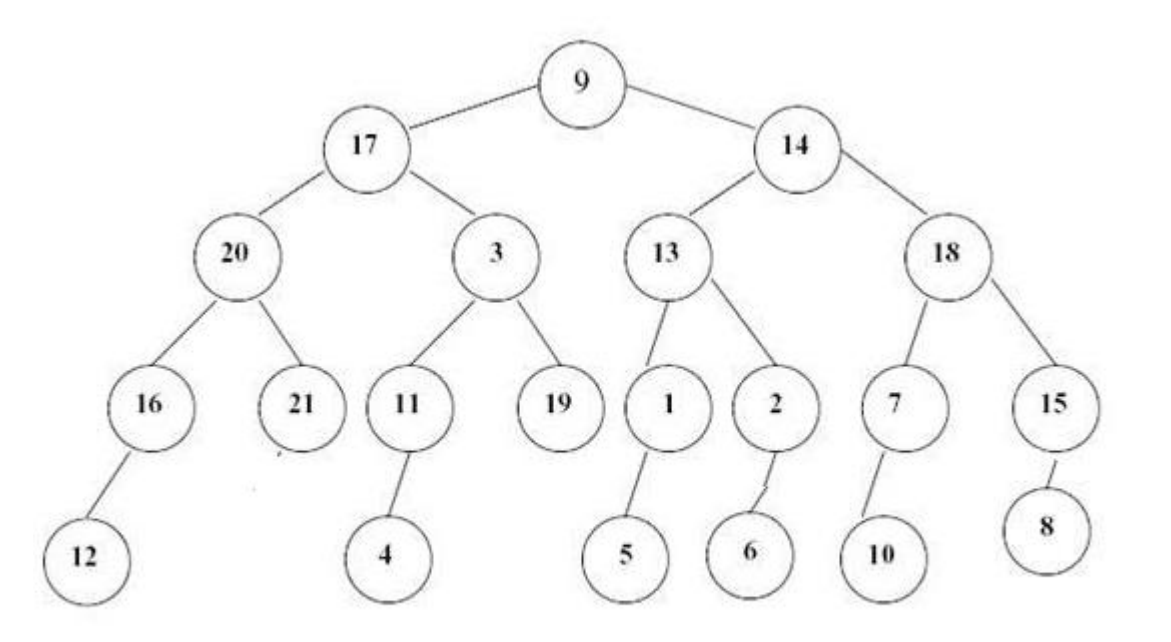

## Реализация бинарных деревьев

Реализуются в виде двусвязных нелинейных списков

```
struct elem{
  int inf;
 elem* lt,*rt;
};
```
typedef elem\* t\_ptr;

## Рекурсивные алгоритмы для бинарных деревьев (порядок обхода)

- Инфиксный (ЛКП)
- Префиксный (КЛП)
- Постфиксный (ЛПК)

При описании алгоритма там, где стоит K выполняется действие алгоритма, там, где стоит Л или П выполняется рекурсивный вызов

#### • **Печать (КЛП)**

```
void printKLR(t_ptr t) {
 if (t!=nullptr) \{cout<<t->inf<<"";
  printKLR(t->lt);
  printKLR(t->rt);
 }
```
• **Печать (ЛКП)**

```
void printLKR(t ptr t) {
 if (t!= nullptr) \{printLKR(t->lt);
  cout<<t->inf<<"";
  printLKR(t->rt);
 }
}
```
• **Печать (ЛПК)**

void printLRK (t\_ptr t) { if (t!= nullptr)  $\{$ printLRK (t->lt); printLRK (t->rt); cout<<t->inf<<""; } }

}

### Печать с отступами для анализа структуры

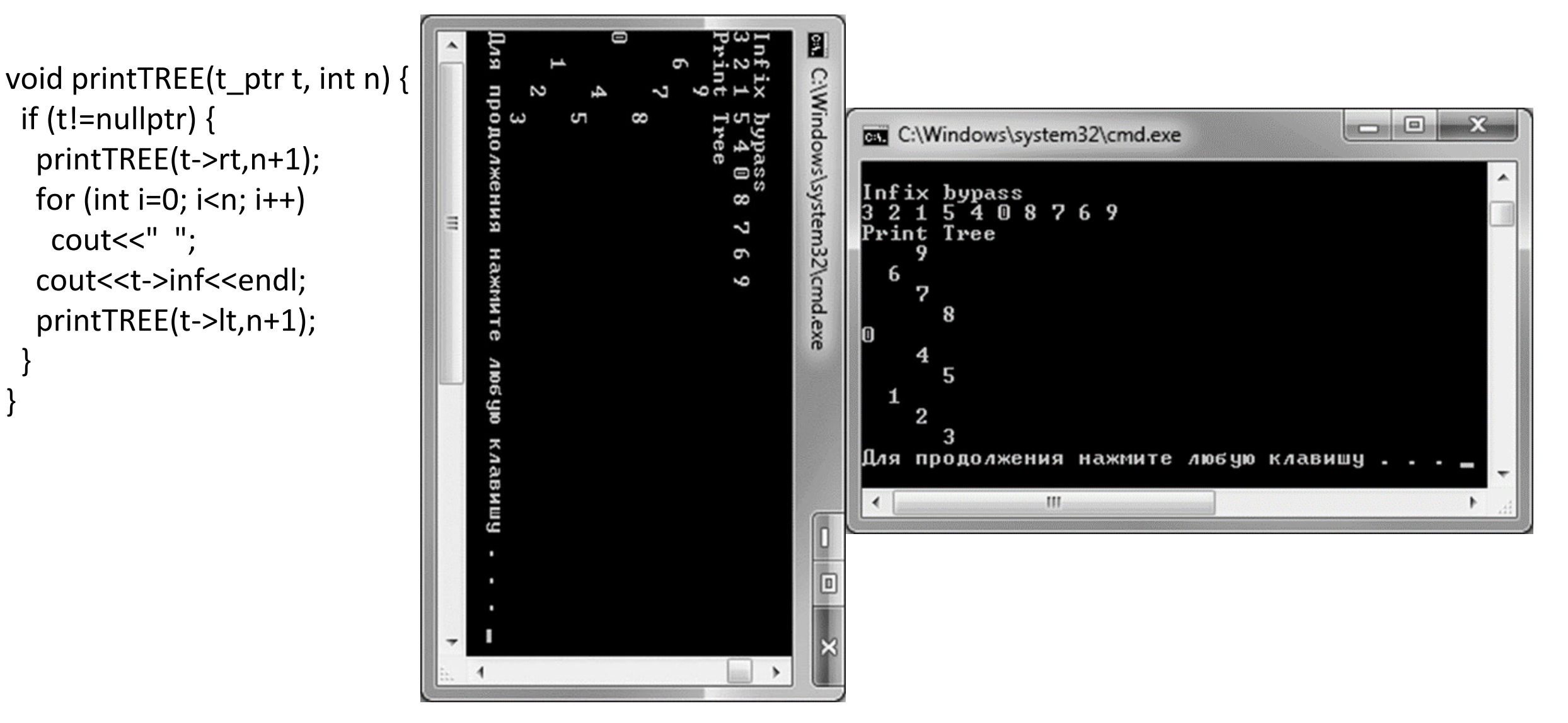

if (t!=nullptr)  $\{$ 

cout<<" ";

2024

}

}

## Создание идеально сбалансированного дерева

```
t_ptr create(int n) {
 t_ptr p;
 int d;
 if (n>0) { p = new elem;
  cout<<"Another element?"; cin>> p->inf;
  d= n / 2;p->|t| = create(d);
  p->rt = create(n-1-d);
  return p;
 }
 else return nullptr;
}
```
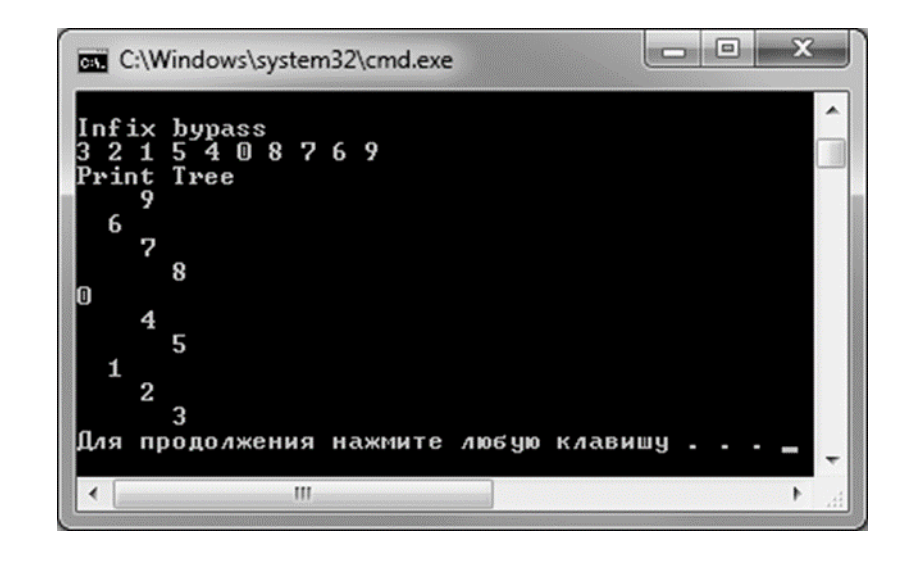

#### Удаление дерева

void erase(t\_ptr& t) { if (t!=nullptr) { erase(t->lt); erase(t->rt); delete(t)  $t = nullptr;$ }  $\mathbf{A}$ 

### Пример использования

int main(){ int n; t\_ptr tree; cout<<"Number of elements?"; cin>>n; tree=create(n); cout<<endl<<"Infix bypass"<<endl; printLKR(tree); cout<<endl<<"Print Tree"<<endl; printTREE(tree,0); erase(tree); return 0; }

### Функция для вычисления суммы четных элементов

```
int sum(t_ptr t){
if (!t) // проверка на nullptr
  return 0;
 if (t->inf % 2) // проверка на нечетность
  return sum(t->lt) + sum(t->rt);
 return t->inf + sum(t->t) + sum(t->rt);
}
```
#### Функция для вычисления максимального элемента

```
int max(t_ptr t){
 int max1= t->inf;
 int max2;
 if (t->lt){
  max2 = max(t-1);
  if (max2 > max1)
   max1 = max2;
 }
 if (t\rightarrow rt){
  max2 = max(t-1);
  if (max2 > max1)
   max1 = max2;}
 return max1;
}
```
Функция max не может быть вызвана для пустого дерева. Эта особенность учтена в основной программе следующим образом:

```
cout << "max";
if (tree)
 cout << " = " << max(tree) << endl;
else
 cout << " for empty tree not defined" << endl;
```
#### Функция для вычисления количества листьев

```
int leafsCount(t_ptr t){
 if (!t)
  return 0;
 if (!t->lt && !t->rt)
  return 1;
 return leafsCount(t->lt) + leafsCount(t->rt);
}
```
### Бинарное дерево поиска

- Бинарное дерево называют бинарным деревом поиска (БДП), если для каждого узла дерева выполнено следующее: все элементы, находящиеся в левом поддереве, меньше элемента в корне, а все элементы, находящиеся в правом поддереве — больше.
- При такой формулировке, БДП не имеет повторяющихся элементов и называется бинарным деревом поиска **без повторяющихся элементов**. Если в определении заменить все строгие неравенства на нестрогие, то БДП будет называться бинарным деревом поиска **с повторяющимися элементами**.

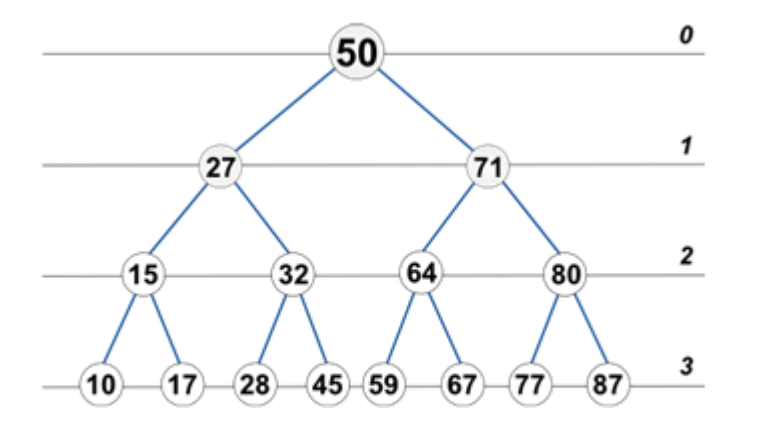

Инфиксный (ЛКП) обход даст такой порядок элементов

10 15 17 27 28 32 45 50 59 64 67 71 77 80 87

#### Бинарное дерево поиска

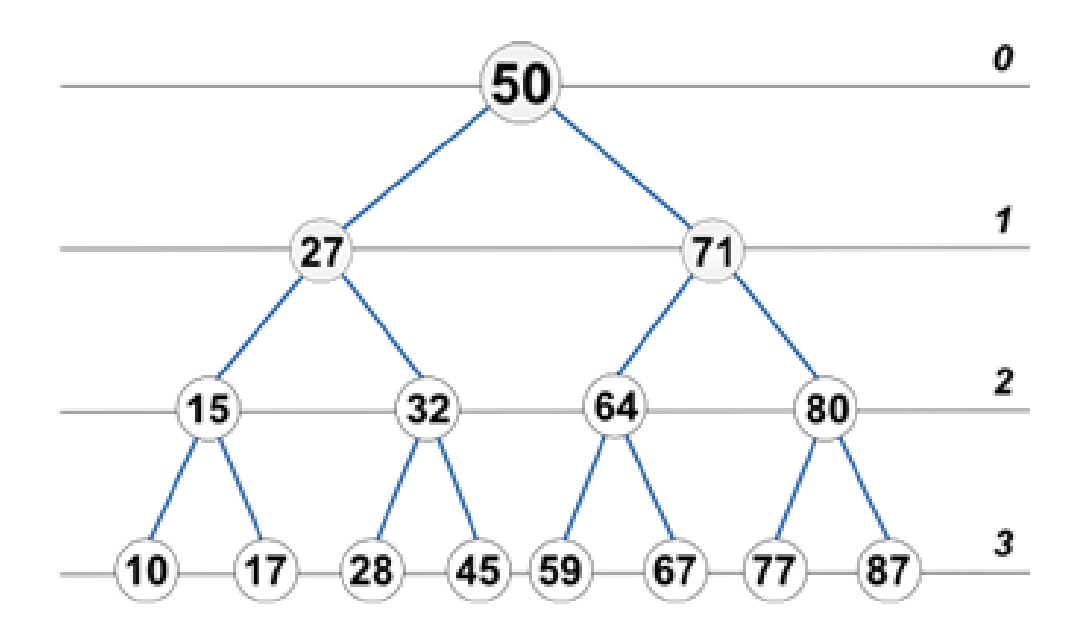

#### Инфиксный (ЛКП) обход даст такой порядок элементов

10 15 17 27 28 32 45 50 59 64 67 71 77 80 87

Использование дерева поиска для сортировки

```
void printLKR(t_ptr t) {
 if (t!= nullptr) {
  printLKR(t->lt);
  cout<<t->inf<<"";
  printLKR(t->rt);
 }
}
```
#### Основные операции с деревом поиска

#### **Поиск в БДП**

}

t\_ptr find (t\_ptr t, int a){ if (!t) return nullptr; if (a==t->inf) return t; if ( $a$ <  $t$ -> $\infty$ ) return find( $t$ -> $t$ ,  $a$ ); return find(t->rt,a);

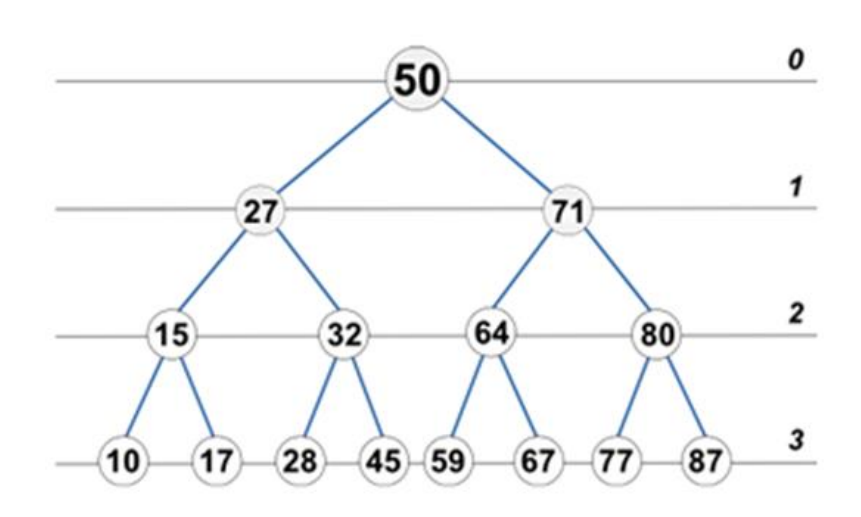

Инфиксный (ЛКП) обход даст такой порядок элементов

15 17 27 28 32 45 50 59 64 67 71 77 80 87  $10^{\circ}$ 

#### **Добавление в БДП**

```
void insert (t_ptr & t, int a){
if (!t) {
        t = new elem;
        t\rightarrowinf = a;
        t->|t = nullptr;
        t->rt = nullptr;
 }
else {
  if (a< t->inf) insert(t->\vert t,a);
    else insert(t->rt,a);
 }
```
}

#### Удаление элемента из дерева поиска: вначале поиск

```
void deleteEl(t_ptr &t, int a) {
 if (t != nullptr)if (a == t->inf)
  deleteNode(t); // узел найден - удаляем
  else if (a<t->inf)
  deleteEl(t->lt, a); // рекурсия
  else
  deleteEl(t->rt, a); // рекурсия
}
```
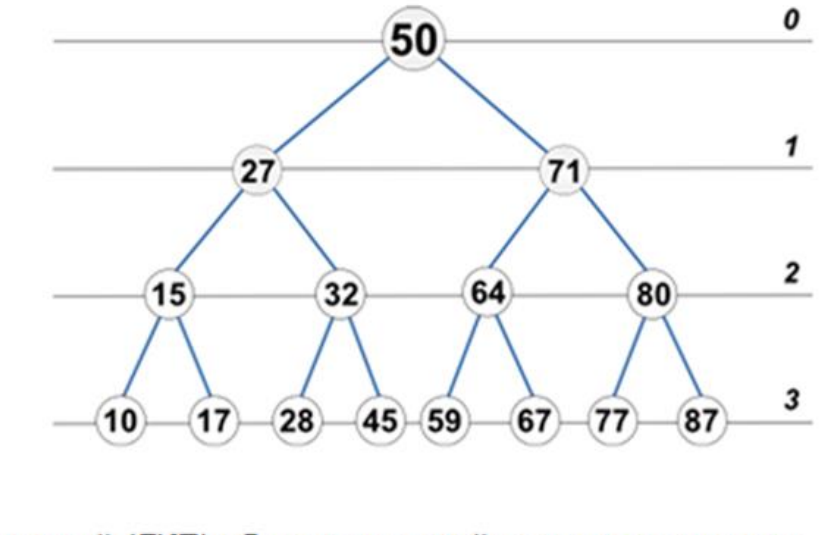

Инфиксный (ЛКП) обход даст такой порядок элементов

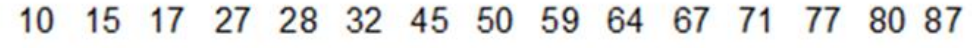

## Затем классификация

```
void deleteNode(t_ptr &t){
```

```
// 1. корень является листом
 // 2. у корня нет левого поддерева
 // 3. у корня нет правого поддерева
 // 4. корень имеет два поддерева
```

```
t ptr delNode;
 int repl;
 if ((t->lt == nullptr) && (t->rt == nullptr))
\frac{1}{2}delete t;
  t = nullptr;}
```

```
else if (t->lt == nullptr) \frac{1}{2}delNode = t;
  t = t->rt;
  delete delNode;
 }
else if (t->rt == nullptr) \frac{1}{2} 3
  delNode = t;
  t = t->t;
  delete delNode;
 }
 else {// 4
  delLeftLeaf(t->rt, repl);
  t->inf = repl;
 }
```
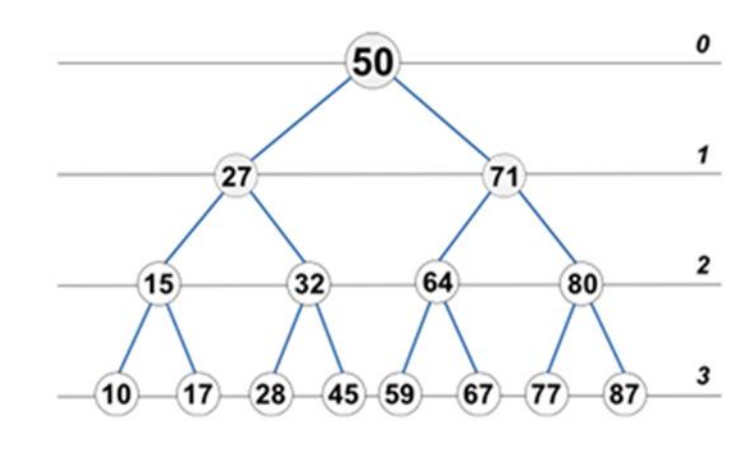

Инфиксный (ЛКП) обход даст такой порядок элементов

10 15 17 27 28 32 45 50 59 64 67 71 77 80 87 Демяненко Я.М. ЮФУ 2016

}

13

## Если узел имеет оба поддерева, то для его удаления вызывается функция delLeftLeaf

```
void delLeftLeaf(t_ptr &t, int &repl) {
 if (!t->lt ) // у самого левого нет левых потомков
 {
  repl = t->inf;
  t ptr delNode = t;
  t = t->rt;
  delete delNode;
 }
 else
  delLeftLeaf(t->lt, repl);
```
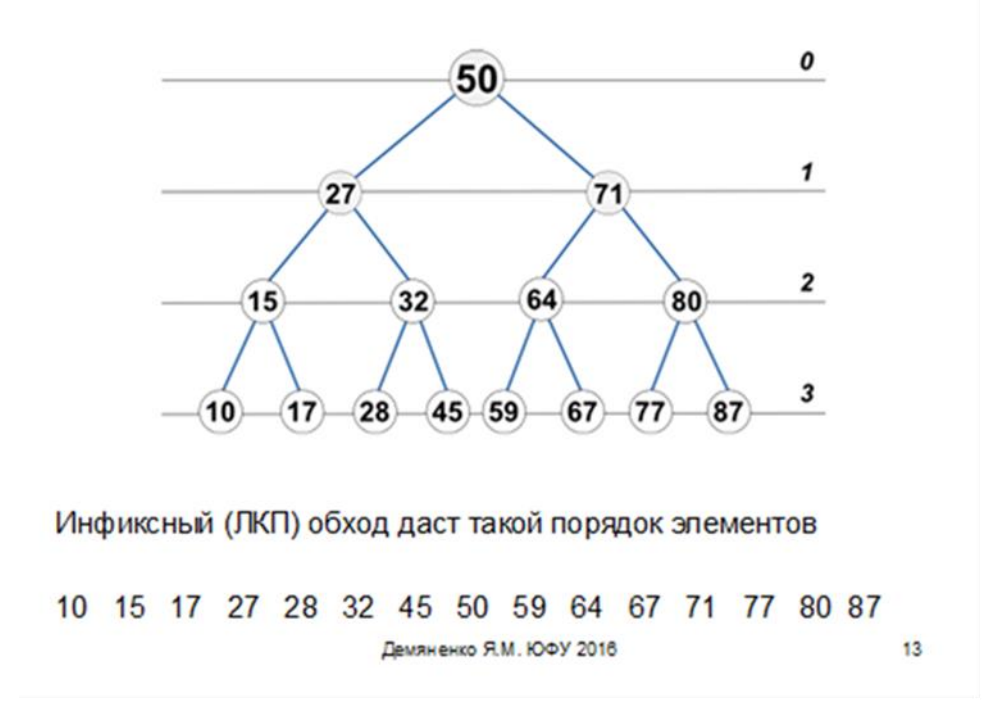

} Функция ищет **самый левый узел в правом поддереве** удаляемого узла и запоминает его значение в параметре repl. Затем удаляет найденный самый левый узел.